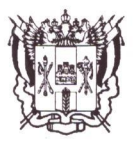

## РЕГИОНАЛЬНАЯ СЛУЖБА ПО НАДЗОРУ И КОНТРОЛЮ В СФЕРЕ ОБРАЗОВАНИЯ РОСТОВСКОЙ ОБЛАСТИ (Ростобрнадзор)

344002, г. Ростов-на-Дону, ул. Темерницкая, 44, тел./факс (863) 282-22-05; 282-22-03; E-mail: rostobrnadzor@rostobrnadzor.ru http://www.rostobrnadzor.ru

> Заведующему муниципальным бюджетным дошкольным образовательным учреждением общеразвивающего детским садом вида с приоритетным осуществлением деятельности художественно-ПО эстетическому направлению развития летей № 46 «Малинка»

> > 经的网路经营和银行 。。

## **ПРЕДПИСАНИЕ**

## об устранении выявленных нарушений

от 29 марта 2019 г.

CAN ME THINGING & C

 $\mathcal{N}$ <sup>o</sup> 46-19 **League prochosing has a programmed** 

机油钢 网络学

## муниципальному бюджетному дошкольному образовательному учреждению детскому саду общеразвивающего вида с приоритетным осуществлением деятельности по художественно-эстетическому направлению развития детей № 46 «Малинка» marian State of All States reseir in the widers

Seriana events

() 动户的对象的现在分词 的复数

На основании приказа Региональной службы по надзору и контролю в сфере образования Ростовской области от 22.02.2019 № 381 проведена плановая выездная проверка в рамках федерального государственного надзора в сфере образования и лицензионного контроля в отношении муниципального бюджетного дошкольного образовательного учреждения детского общеразвивающего сада вида  $\mathbf{C}$ приоритетным осуществлением деятельности по художественно-эстетическому направлению развития детей № 46 «Малинка» (далее - МБДОУ д/с № 46 «Малинка», образовательная организация), в ходе которой были выявлены нарушения (акт проверки от 29.03.2019 № 46-19).

Ростобрнадзор поручает Вам в срок до 01.07.2019 г.:

Устранить следующие нарушения, указанные в акте проверки: Ι.

1. В нарушение требований ч. 1 ст. 30 Федерального закона от 29.12.2012 № 273-ФЗ «Об образовании в Российской Федерации» в Положении об Управляющем (общественном) Совете муниципального бюджетного дошкольного образовательного учреждения детского сада общеразвивающего вида  $\mathbf{C}$ приоритетным осуществлением деятельности по художественно-эстетическому направлению развития детей № 46 «Малинка» (далее Положение):

- Раздел 5. «Создание Управляющего Совета, его состав и организация работы» в части правомочности Совета не соответствуют п. 4.7.1. Устава муниципального бюджетного дошкольного образовательного учреждения детского сада общеразвивающего вида с приоритетным осуществлением деятельности по художественно-эстетическому направлению развития детей № 46 «Малинка».

2. В нарушение требований ч. 1 ст. 30 Федерального закона от 29.12.2012 № 273-ФЗ «Об образовании в Российской Федерации» в Положении о Совете педагогов (далее Положение):

- п. 6.7. в части правомочности Совета не соответствует п. 4.9. Устава муниципального бюджетного дошкольного образовательного учреждения детского сада общеразвивающего вида с приоритетным осуществлением деятельности по художественно-эстетическому направлению развития детей № 46 «Малинка».

3. В нарушение ч. 2 ст. 29 Федерального закона от 29.12.2012 № 273-ФЗ «Об образовании в Российской Федерации», ч. 3 правил размещения на официальном сайте образовательной организации в информационно-телекоммуникационной сети Интернет  $\mathbf{M}$ обновления информации об образовательной организации. утвержденных Постановлением Правительства РФ от 10.07.2013 № 582, ч. 3 Приказа Рособрнадзора от 29.05.2014 № 785 «Об утверждении требований к структуре официального сайта образовательной организации в информационнотелекоммуникационной сети «Интернет» и формату представления на нем информации», на официальном сайте образовательной организации  $(http://malinka46.ru):$ 

- в подразделе «Документы» отсутствуют: копия плана финансовохозяйственной деятельности образовательной организации, утвержденного в установленном законодательством Российской Федерации порядке; предписания органов, осуществляющих государственный контроль (надзор) в сфере образования, отчеты об исполнении таких предписаний; в внешли таких про-

- в подразделе «Руководство. Педагогический (научно-педагогический) состав» отсутствует информация о персональном составе педагогических работников, в том числе, ученая степень (при наличии), ученое звание (при наличии), стаж работы по специальности. . SKINDREN

В соответствии с указанными требованиями к структуре официального сайта образовательной организации в информационно-телекоммуникационной сети «Интернет» и формату представления на нем информации необходимо разместить имеющуюся информацию на сайте в соответствующие подразделы. 300000

II. Представить в Ростобрнадзор отчет об устранении вышеуказанных нарушений, с приложением копий документов, подтверждающих исполнение вышеизложенных требований.

Должностное лицо Ростобрнадзора, проводившее проверку

Я.А. Бубнова

 $16340$ 

烧

适似容

 $\sim$   $t$ 

Предписание Monesverencha tuA jabiognommi получил:

29.03.2019

 $\frac{1}{2}$ 

经计划消除

(подпись, ФИО, должность)

 $z = 0$